#### **Advanced Encryption Plugin For Windows Explorer Crack**

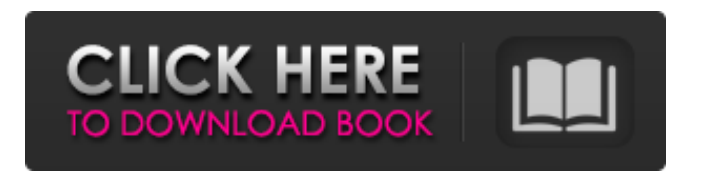

The Advanced Encryption Plugin for Windows Explorer is a file encryption and secure documents editing application based on encryption algorithm by the legendary German cryptographer and computer scientist Klaus Altendorf. The security of encrypted files depends on weak key. When key has to be changed more than once it is called a weak key. The weak keys will be changed automatically. A weak key will be changed during the next use. Advanced Encryption Plugin for Windows Explorer provides 20 independent key sources in order to choose the right key automatically. All file encryption algorithms are the default file encryption algorithms of

# Advanced Encryption Plugin for Windows Explorer, moreover there are following options, provided by the encryption: Strong

file encryption algorithm – the classic AES 256-bit; The Quick Wipe algorithm; Aes192 and Aes256 -the 256-bit symmetric cryptography (the best algorithms for data encryption); The HF (Hard File) algorithm (faster than other HF algorithms); FileShred -the Quick Wipe algorithm (faster than other Quick Wipe algorithms) and more secure than the Quick Wipe algorithm; The various file encryption and file shredding methods. The document editing mode. The document backup (right click a document, choose Backup, check the Schedule box, and enter a backup time and a backup folder). Automatic password search during in-browser file encryption. Hashfiles and

## hash passwords. Copy text to clipboard. Integration with Microsoft OneDrive. Automatic mount and unmount of external flash drives. Support for newer Windows File systems. You can set a hide-mode (in which the files will be hidden after encrypting them or re-encrypting them). Support for both 32 and 64 bit Windows versions. UPDATED: User interface language is supported now. This product also has an Installation Wizard. This wizard will guide you through the process of Installation, Uninstallation, & Upgrade. Changes: New features in this version: New In-Browser Encryption: Encrypt file by default. Encrypt backup or previously encrypted file by default. Locate a

connected USB drive to find the decryption key automatically. Improved search feature: Search a folder by encrypted files. Prevent file change after encryption or decryption. Search a folder by file attributes. Integrate with OneDrive and Microsoft Cloud services. Password reset feature. Generate a recovery

**Advanced Encryption Plugin For Windows Explorer License Key Full**

Vast: encrypts files and folder(s) by AES 256-bit algorithm, encrypts files and folder(s) by RSA 4096-bit or 3072-bit keys, encrypts files and folder(s) by symmetric algorithms (AES/DES/RC4/Triple-DES/3DES) for random file names (UTF-8 format), encrypts files and folder(s) with 256 symmetric key. Option to use public/private key encryptor. Activation by written password. Supports IMEI and serial

# number (ASCII format) to activate activated

encryptor. Strong decryptor, encrypts with secret passphrase, private key and public key (Symmetric, Asymmetric, Hash). Insert Unicode Characters in Password. Search and remove specified string from content of files/folder. Key List window to select a specific crypto algorithm

(AES/DES/RC4/Triple-DES/3DES). Drag and Drop of encrypted file to another location. Copy encrypted file to another location. Wipe the disk drive: Quick Wipe, Peter Gutmann method, Hard Reset with F01, Hard Reset with F02, Hard Reset with F03. Stop the process on idle, log off and log on, and adjust the Windows Defender settings. Settings can be used for other disks as well. EZWipe file eraser: Remove files, folders, and partitions automatically. The

## files and folders of the partitions are automatically deleted. Supports secure wiping of Windows Volume, Secure erase, Quick wipe, and File Eraser. To use EZWipe file eraser, you need to select the partition from the Partitions List, select the partition(s), and input the desired password. EZSafe user password cracker: Finds user and password from brute force passwrods. Supports Windows and Linux passwords. EZEncrypt user password cracker: Finds user and password from brute force passwrods. Supports Windows and Linux passwords. EZWipe data shredder: Delete data by overwriting it with random data. Uses two methods of overwrite data: Binary AND and Binary XOR. EZWipe USB-Stick Wiper: Resets all configuration settings, the boot sequence, and the USB mass storage

#### devices. E 09e8f5149f

**Advanced Encryption Plugin For Windows Explorer Crack + With License Key Download**

Advanced Encryption Plugin for Windows Explorer is a file encryption tool for Windows based on SyncBack Plug-ins technology. All features are also available as standard Windows Explorer context menu items for user convenience. Additional Files Include: Advanced Encryption Plugin for Windows Explorer icon Advanced Encryption Plugin for Windows Explorer main window icon Advanced Encryption Plugin for Windows Explorer man page Advanced Encryption Plugin for Windows Explorer Readme file Advanced Encryption Plugin for Windows Explorer executable file Advanced Encryption Plugin for Windows Explorer resources. More Info:

You can run the following command in the terminal to get a list of available encryption algorithms. and in case you need to change the options of the algorithm (for example to limit the cipher block size), you can run the following command: AES-256-CBC Cbc=Aes The following directories will be added to the list of common directories you can right-click: Advanced Encryption Plugin for Windows Explorer Options /

Architecture For more information about the architecture of the plugin, please follow this link: Alternatively, you can also see the source code here: Supported Encryption Algorithms AES, 3DES, Blowfish, CAST5, CAST6, DES, IDEA, IDEA-CBC, IDEA-OFB, JUNJIK, LEGENDA, LEIPZIG, MODE2, NOEKEON, RC2, RC4, RC5, SAFERP, SAFER+ AND XTEA are always

## supported. The following file encryption algorithms are optional: BLOWFISH-ECB, BLOWFISH-CBC, DES-ECB, DES-CBC, 3DES-ECB, 3DES-CBC, IDEA-ECB, IDEA-CBC, RC2-ECB, RC2-CBC, RC5-ECB, RC5-CBC, SAFERP, SAFER+, SAFER- and XTEA. Directories added to the list of common directories you can rightclick are: Recommended To Encrypt: Recommended To Encrypt: Advanced Encryption Plugin for Windows Explorer

**What's New in the?**

\* Encrypt/Decrypt/Shred/Create SFX commands to the context menu of Windows Explorer. \* Decryption keys can be stored on an external device (USB drive, hard drive or network share), so they can be used

to open securely-encrypted file without providing the password \* Encrypted documents (PDF, DOC, PPT, XLS) can be opened without requiring a password when connected to a USB device. \* Encrypted documents can be edited directly \* Encrypted documents can be converted to unencrypted format without the need to first decrypt the file \* Full administrative right support \* Fully multi-lingual support (English, French, German, Italian, Spanish, Russian, Portuguese, Czech, Estonian, Latvian, Lithuanian, Slovak, Dutch, Polish, Romanian, Slovenian) \* Integrated visual UI, so the user can choose the preferred interface. \* Direct command interpreter, so the user can script new operations by using the Command Prompt with tokens ( PowerShell or other programs. \* Can store

encryption keys on external devices (USB drive, hard drive or network share) \* Can store passwords on external devices (USB drive, hard drive or network share) \* The plugin supports 20 file wiping algorithms (including Quick Wipe and Peter Gutmann method) \* "Cipher Lock" feature \* Encrypt PDF documents \* Encrypt DOC/DOCX/XLS documents \* Encrypt PPT documents \* Encrypt Word/Excel documents \* Encrypt/Decrypt/Shred/Create SFX commands to the context menu of Windows Explorer \* Support PDFs encryption with password or without password (password protected files need decrypt PDF to edit them) \* Emulate LCD screen option \* UI History feature for administrators and user (the plugin remember the last commands and last

## positions of the windows) \* Integration with third-party apps (like the Evernote browser plugin for Chrome) \* USB interface (USB drive, hard drive or network share) \* Encrypt/Decrypt/Shred/Create SFX commands to the context menu of Windows Explorer \* Decryption keys can be stored on an external device (USB drive, hard drive or network share), so they can be used to open securely-encrypted file without providing the

PC/MAC/Linux Windows and macOS: Multiplayer: Currently not available, to be released soon. Currently not available, to be released soon. Singleplayer: Available. Available. SteamOS, PS4 and Xbox One: We have started working on a single-player version for PC/Mac/Linux to be released soon. You can download the game here: Official Game Guide: You can find all the rules of the game, tutorials and a detailed guide on our official website Social

#### Related links:

<http://www.sweethomeslondon.com/?p=3331> <https://boostingexperts.com/wp-content/uploads/2022/06/GoToMeeting.pdf> [http://www.hva-concept.com/wp-content/uploads/2022/06/Weather\\_Info\\_Plugin.pdf](http://www.hva-concept.com/wp-content/uploads/2022/06/Weather_Info_Plugin.pdf) [https://ryansellsflorida.com/wp-content/uploads/2022/06/CLIPINF\\_Editor\\_\\_Crack\\_\\_\\_Serial\\_Key.pdf](https://ryansellsflorida.com/wp-content/uploads/2022/06/CLIPINF_Editor__Crack___Serial_Key.pdf) <https://curriculocerto.com/?p=6407> <https://arteshantalnails.com/wp-content/uploads/2022/06/NoClose.pdf> <http://www.vidriositalia.cl/?p=3765> <http://al-resalh.com/?p=10020>

<https://jujitsu.pl/vso-downloader-1-3-4-keygen-full-version-free/>

<https://richard-wagner-werkstatt.com/2022/06/08/discovery-crack-free-for-pc-2022/>

[https://nadercabin.ir/wp-](https://nadercabin.ir/wp-content/uploads/2022/06/LuraTech_PDF_Compressor_Desktop_formerly_LuraDocument_PDF_Co.pdf)

[content/uploads/2022/06/LuraTech\\_PDF\\_Compressor\\_Desktop\\_formerly\\_LuraDocument\\_PDF\\_Co.pdf](https://nadercabin.ir/wp-content/uploads/2022/06/LuraTech_PDF_Compressor_Desktop_formerly_LuraDocument_PDF_Co.pdf) [http://www.ndvadvisers.com/wp-](http://www.ndvadvisers.com/wp-content/uploads/2022/06/SL_Talking_Alarm_Clock_Crack_Product_Key_Free_Download_WinMac.pdf)

[content/uploads/2022/06/SL\\_Talking\\_Alarm\\_Clock\\_Crack\\_Product\\_Key\\_Free\\_Download\\_WinMac.pdf](http://www.ndvadvisers.com/wp-content/uploads/2022/06/SL_Talking_Alarm_Clock_Crack_Product_Key_Free_Download_WinMac.pdf) <https://www.aliyue.net/wp-content/uploads/2022/06/wardwyn.pdf>

<https://therookeryonline.com/advert/mythaitutor-crack-serial-number-full-torrent-free-for-pc-updated/>

<https://rajnikhazanchi.com/crosstec-vuealert-crack-license-key/>

<http://www.roberta-lee-mcleod.com/?p=3479>

<https://www.2el3byazici.com/blue-shortcut-dock-crack-download-3264bit/>

<https://jgbrospaint.com/2022/06/08/zebnet-vat-calculator-tng-crack/>

<https://www.slowyogalife.com/calendar-crack-license-keygen-download/>

<https://autorek.no/wp-content/uploads/2022/06/inochav.pdf>